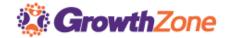

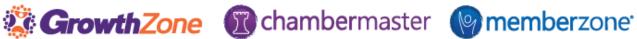

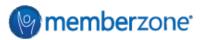

## **End-of-Year Checklist for Chambers & Associations**

| Billing                                              |                                                                                                    | ✓                                     |  |
|------------------------------------------------------|----------------------------------------------------------------------------------------------------|---------------------------------------|--|
| Review Chart of<br>Accounts                          | <ul> <li>✓ Review your chart of accounts to ensure that all names of accounts in CM/MZ match names in your accounting software.</li> <li>✓ De-activate any accounts that you are no longer using (DO NOT DELETE) to clean up your database</li> </ul>                                                                                                    | unts                                  |  |
| Review Fee Items  Update Your Membership Application |                                                                                                    |                                       |  |
| Review Members Data<br>for Billing Completeness      | will not automatically update the Membership Application  ✓ Generate a Custom Member report to check for Fee Schedules, Fee Items, Renewal Month, Billing Contact  ✓ Update Member Billing details if necessary  ✓ If using e-payment, use the Epayment Fee Assignment Report to verify credit card expiration dates                                                                                                    |                                       |  |
| Review/Manage Past Due<br>Invoices                   | ✓ Generate the Invoice Summary report to identify and resend Overdue Invoices ✓ Generate Collections Report ✓ Generate Collections Letters ✓ Review Open Credits/Unapplied Payments ✓ Write-off Invoices as needed    Invoice Summ Collections Report Collections Report Collections R | eport etters amary Report pices (Ind) |  |
| Generate Invoice<br>Batches                          | <ul> <li>✓ Generate Invoices for Membership Dues</li> <li>✓ Review Invoice list for Events &amp; One-time Fees to determine if invoices need to be generated to complete the year's billing</li> </ul>                                                                                                    | <u>:h</u>                             |  |
| Budgeting/Projection Reporting                       |                                                                                                    |                                       |  |
| Sales by Item Report                                 | ✓ Generate this report to review the sales from this year for better budgeting.  Sales by Item                                                                                                    |                                       |  |
| Scheduled Sales by<br>Month Report                   | ✓ Generate this report to view expected sales for the coming year  ✓ Generate this report to view expected Month                                                                                                    |                                       |  |
| Membership Renewals                                  | ✓ Generate this report to view renewals by month for the coming year for better budgeting purposes  Membership F                                                                                                    |                                       |  |
| Growth Report                                        | ✓ Generate this report to view growth and drops over the previous year <u>Membership C</u>                                                                                                    | Growth Report                         |  |

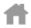

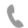

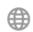

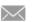

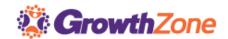

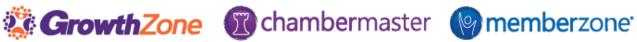

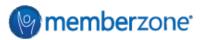

## **End-of-Year Checklist for Chambers & Associations**

| Year-End Reporting     |                                                                                           |                             |  |
|------------------------|-------------------------------------------------------------------------------------------|-----------------------------|--|
| Take year snapshots of | ✓ How many members were active this                                                       | Active Members Report       |  |
| member statistics      | year? How many new members? How                                                           | Member Listing by Join Date |  |
|                        | many drops! Take snapshots of this information for future historical                      |                             |  |
|                        | comparison and to include in your year-                                                   | Member Listing by Drop Date |  |
|                        | end calculations                                                                          |                             |  |
| Common Calculations    | ✓ Retention Rate                                                                          | Retention Rate              |  |
|                        | ✓ Lapse Rate                                                                              | Lapse Rate                  |  |
|                        | <ul><li>✓ Renewal Rate</li><li>✓ Average Membership Tenure (AMT)</li></ul>                |                             |  |
|                        | <ul><li>✓ Average Membership Tenure (AMT)</li><li>✓ Member Lifetime Value (MLV)</li></ul> | Renewal Rate                |  |
|                        | ✓ Member Acquisition Cost (MAC)                                                           | Average Membership Tenure   |  |
|                        | ✓ MLV to MAC ratio                                                                        | Member Lifetime Value       |  |
|                        |                                                                                           | Member Acquisition Cost     |  |
|                        |                                                                                           | MLV to MAC ratio            |  |
| Revenue Reports        | ✓ Sales Summaries - Membership Dues                                                       | Sales by Item Report        |  |
|                        | ✓ Sales Summaries - Non-Dues Revenue                                                      |                             |  |
| Database Cleanup       |                                                                                           |                             |  |
| Contact Cleanup        | ✓ Merge Duplicates                                                                        | Merge Duplicates            |  |
|                        | ✓ Review/Update Prospect vs. Non-<br>Member - update as needed                            | Custom Member Report        |  |
|                        | ✓ Send Member Update Email to get                                                         | Send Email to Members to    |  |
|                        | members to update their information                                                       | Update Contact Information  |  |
|                        | ✓ Drop Members                                                                            |                             |  |
|                        | ✓ Review and Update Community Member                                                      | <u>Drop Members</u>         |  |
|                        |                                                                                           | Community Member            |  |
| Group Cleanup          | ✓ Create new groups for the coming year                                                   | Create a Group              |  |
|                        | ✓ Disable reps no longer participating                                                    | Disable Reps in Group       |  |
|                        | ✓ Disable groups no longer needed                                                         |                             |  |
|                        |                                                                                           | <u>Disable Groups</u>       |  |
|                        |                                                                                           |                             |  |

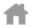

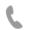

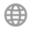

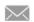